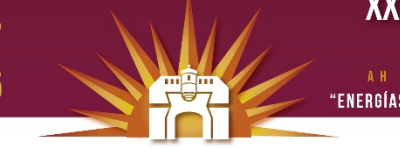

# **XXXIXSEMANA NACIONAL DE ENERGÍA SOLAR**

# **SIMULACIÓN DE UNA CELDA FOTOVOLTAICA POR MEDIO DE ELEMENTOS FINITOS**

## **Mariana Erives Carrasco y Alberto Díaz Díaz**

Metalurgia e integridad estructural, Centro de Investigación en Materiales Avanzados S.C., Miguel de Cervantes 120, Chihuahua, Chihuahua, 31109, México, Tel.: +52(614)4391100, Fax.: +52(614)4394884

# **RESUMEN**

El objetivo de este trabajo es mostrar las capacidades de simulación de celdas solares fotovoltaicas haciendo uso de los software COMSOL Multiphysics (software de elementos finitos) y MATLAB. La originalidad del trabajo consiste en calcular desde la generación de pares electrón-hueco hasta las características macroscópicas de la celda integrando en el cálculo la determinación de la temperatura de la celda y su efecto en la respuesta ésta. Todas estas operaciones se ejecutan secuencialmente de manera automática mediante MATLAB quien controla a COMSOL Multiphysics. Se propone primeramente una revisión de los modelos matemáticos y se explica el método para calcular las temperaturas. Después se muestran como ejemplos de aplicación, los cálculos de tres tipos de celda.

# **ABSTRACT**

 **The aim of this work is to show the capacity to simulate the functioning of fotovoltaic solar cells by means of COMSOL Multiphysics (a finite element software) and MATLAB software. The main originality of this study is the integration of the calculation of temperature in the series of calculations which initiate with the determination of the generation rate of electrons and holes and end with the prediction of the macroscopic properties of the cell. All this operations are carried out automatically with MATLAB software which controls COMSOL Multiphysics. First, a review of the models is proposed and the method to calculate temperatures is shown. Then, three application examples are shown.** 

Palabras claves: Celda fotovoltaica, elementos finitos, modelación, temperatura, eficiencia.

## **INTRODUCCIÓN**

La simulación computacional ofrece la posibilidad de optimizar el diseño y dimensionamiento de una celda fotovoltaica. Actualmente, para la simulación de éstas, existen diferentes software entre los que se encuentran: AFORS-HET (Varache et al, 2015) y AMPS (Fonash, 2010). Estos software simplifican la resolución de las ecuaciones que gobiernan el comportamiento de la celda a un problema 1D utilizando el método de diferencias finitas. En éstos, el usuario especifica la temperatura y tipo de iluminación para simular el funcionamiento de la celda. El método de elementos finitos (Dhatt, 2012) también se ha utilizado en trabajos de investigación relacionados con la simulación de celdas. En éstos se estudian los efectos sobre el funcionamiento de la celda de factores como la homogeneidad de las concentraciones de dopantes en las capas (Malm & Edoff, 2009), el espesor de las capas (Brown, 2010) y la temperatura (Lee & Tay, 2012). Se consideran celdas con materiales orgánicos e inorgánicos. En estos trabajos no se incorpora el cálculo de la temperatura de la celda a pesar de que es bien sabido que la temperatura afecta el desempeño de ésta. Existen numerosos trabajos que se enfocan en el cálculo del perfil de temperaturas en la celda (Domenech-Garret, 2011; Lee & Tay, 2012; Usama Siddiqui, 2012; Zhou, 2015).

En este trabajo, se propone un método computacional multifísico para predecir el funcionamiento de una celda solar incorporando el cálculo de temperatura que puede ayudar a un diseñador a determinar la estabilidad térmica de las características de su diseño. Se utiliza el software de elementos finitos COMSOL Multiphysics para obtener la respuesta de la celda excitada por una onda monocromática y se obtiene el calor generado dentro de la celda. El software MATLAB permite controlar a COMSOL para calcular la respuesta de la celda excitada por la luz policromática proveniente del sol y se incluye el efecto de la temperatura de la celda.

En este artículo se presentan primeramente las ecuaciones de los modelos incluidos en la simulación. Después se presentan 3ejemplos de aplicación del software. Al final del documento se presentan las conclusiones con perspectivas de este trabajo.

# **MODELOS Y ECUACIONES**

Los fenómenos que ocurren durante el funcionamiento de una celda fotovoltaica están bien descritos en (Neville, 1995):

- fenómenos de propagación y absorción de la onda electromagnética (la luz) en la celda para generar pares electrón-hueco
- fenómenos de transferencia de calor
- fenómenos de electrostática y de difusión de portadores de carga.

#### **Generación de pares electrón hueco**

Se supone que la luz incide perpendicularmente a la celda y que la onda electromagnética es plana de tal manera que el campo eléctrico permanece paralelo al eje de las *z*, perpendicular al plano (*x*,*y*) mostrado en la figura 1a. La luz solar es una onda policromática de la cual se puede conocer su espectro de irradiancia (ver el ejemplo de la figura 1b). La celda está constituida por varias capas de distintos materiales, la parte inferior de la celda se encuentra en *x*=0. El espesor, el ancho y la profundidad (en las direcciones *x*, *y* y *z*) de la celda considerados en el modelo son *l*, *a* y *b*, respectivamente.

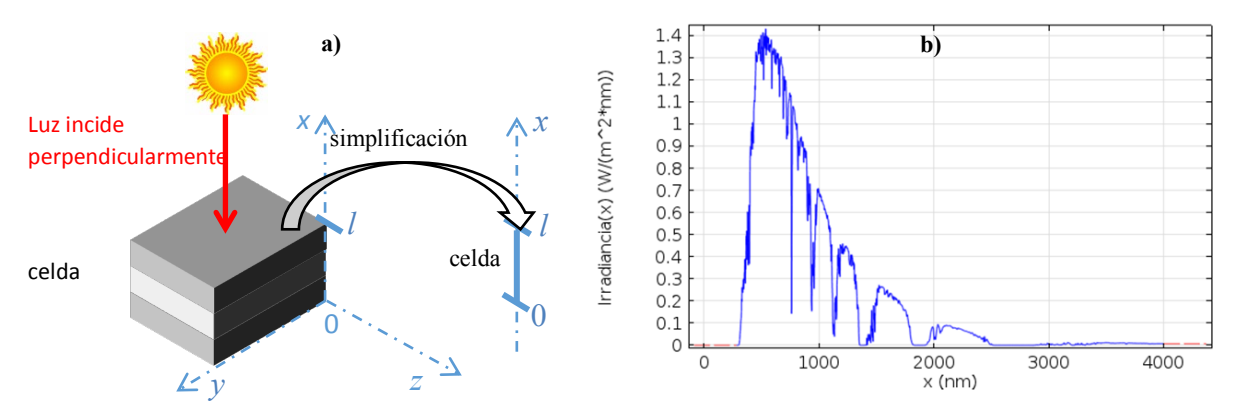

Figura 1. Geometría de celda (a) y ejemplo de espectro de irradiancia (b).

Consideremos primeramente el caso de una onda monocromática de longitud de onda  $\lambda$  y de potencia de entrada  $\mathcal{P}_{\lambda}$  (en W/m<sup>2</sup>). Cuando se tiene una onda monocromática, el software COMSOL permite hacer un análisis frecuencial con su módulo de radiofrecuencia. Se desprecian los efectos de los bordes (perpendiculares a los ejes *y* y *z*), por lo que el problema puede reducirse a un problema unidimensional de variable *x* (ver figura 1a). Las ecuaciones de Maxwell conducen a la ecuación de Helmoltz escrita sobre el campo eléctrico de la onda. Para las condiciones de frontera se consideran los cambios de medio de propagación (para modelar reflexiones) y la potencia de entrada de la onda monocromática. Al resolver el problema tomando en cuenta los índices de refracción  $(n_r)$  y el coeficiente de absorción (k) de los materiales, el software COMSOL permite determinar la pérdida de potencia  $p_{\lambda}$  de la onda luminosa (en W/m<sup>3</sup>) en función de *x*. Cabe mencionar que el software permite considerar a  $n_r$  y k como funciones de la temperatura *T* y de la longitud de onda de la luz en el medio. Dentro de la celda, la potencia luminosa perdida, se transforma en calor y genera pares electrón-hueco. Los pares electrón-hueco se generan sólo si la energía del fotón  $E_f$  es mayor que la energía de gap  $E_g$ . Se define la eficiencia cuántica  $\eta_c(\lambda)$  como el número de pares electrón-hueco generado por un fotón de longitud de onda  $\lambda$ . Esta eficiencia cuántica depende del material considerado e involucra a la energía de gap del mismo.  $\eta_c$  es así una función que toma valores enteros positivos. En un caso general, un balance de energía permite escribir:

$$
\mathcal{P}_{\lambda} = E_g \times G_{\lambda} + r_{\lambda} \tag{1}
$$

donde  $r_{\lambda}$  es el calor generado por segundo por metro cúbico,  $G_{\lambda}$  es el número de pares generados por segundo por metro cúbico (la *tasa de generación de pares electrón-hueco*) definida por

$$
G_{\lambda} = \eta_c(\lambda) \times \frac{p_{\lambda}\lambda}{h \times c} \tag{2}
$$

donde  $h$  es la constante de Planck y  $c$  la celeridad de la luz en el medio.

Para el caso de la luz solar que es una onda policromática (ver ejemplo de espectro de irradiancia en la figura 1b), ésta se puede discretizar en una serie de *N* ondas monocromáticas de longitud  $\lambda_j$  (1 ≤ *j* ≤ *N*). Las longitudes están uniformemente espaciadas de Δ $\lambda$ . Utilizando la regla de integración de trapecios, la potencia de entrada  $\mathcal{P}_{\lambda_j}$  (en  $\frac{W}{m^2}$ ) de cada onda monocromática de longitud de onda  $\lambda_j$ es:

$$
\mathcal{P}_{\lambda_j} = \frac{l\left(\frac{\lambda_{j+1} + \lambda_j}{2}\right) + l\left(\frac{\lambda_j + \lambda_{j-1}}{2}\right)}{2} \times \Delta \lambda \tag{3}
$$

Mediante el software COMSOL, haciendo un barrido de frecuencias en el módulo de análisis frecuencial de ondas electromagnéticas y utilizando la discretización expuesta arriba, se puede determinar la taza  $G_{\lambda_i}$  de generación de pares electrón-hueco para cada onda monocromática de longitud de onda  $\lambda_j$  y potencia  $\mathcal{P}_{\lambda_j}$ . También se puede determinar la tasa de calor  $r_{\lambda_j}$  correspondiente. Las tasas totales de generación de pares electrón-hueco  $G$  y de calor  $r$  debidas a la onda policromática se calculan utilizando las fórmulas siguientes:

$$
G = \sum_{j=1}^{N} G_{\lambda_j} \qquad \qquad y \qquad \qquad r = \sum_{j=1}^{N} r_{\lambda_j} \qquad \qquad (4)
$$

Estas sumatorias no se pueden realizar con el software COMSOL, por lo que se utilizó el software MATLAB para hacer estas operaciones automáticamente ya que puede controlar a COMSOL y postprocesar los resultados de éste último.

#### **Transferencia de calor**

La temperatura *T* de la celda afecta las propiedades de los materiales involucrados y es por esto que es importante calcularla. La tasa de generación volumétrica de calor *r* en la celda presentada en la ecuación (4) es utilizada en la ecuación del calor en el caso de régimen permanente:

$$
k_T \Delta T + r = 0 \tag{5}
$$

donde  $k<sub>T</sub>$  es la conductividad térmica. Para nuestro problema 1D de la figura 1a, consideremos de manera simplista que arriba de la celda existe una capa superior transparente de vidrio (se desprecia el efecto de los contactos frontales) y como substrato una capa inferior de metal (el contacto posterior y el material de soporte son fusionados). En estas dos capas adicionales, se supone que  $r = 0$ . Suponiendo que la celda encapsulada está en contacto con el aire que lejos de la celda está a una temperatura  $T_a$  y que existe un fenómeno de convección natural, las condiciones de frontera en la parte superior del vidrio ( $x = x_s$ ) y en la parte inferior del metal ( $x = x_i$ ) son:

$$
-k_T \frac{\partial T}{\partial x}(x_s) = h_T(T(x_s) - T_a) \qquad \qquad y \qquad k_T \frac{\partial T}{\partial x}(x_i) = h_T(T(x_i) - T_a) \tag{6}
$$

en las cuales  $h_T$  es el coeficiente de transferencia de calor (Cengel, 2007) que depende de la velocidad del aire. Este problema se puede simplificar si se supone que el espesor total es pequeño y que la temperatura es casi uniforme. De esta manera, haciendo un balance de flujo de calor se obtiene la temperatura  $T$  de la celda:

$$
T = T_a + \frac{\int_{x=0}^{x=l} r dx}{2h_T}
$$
 (7)

Al tener acoplados el problema de transferencia de calor y el problema de generación de pares electrón-hueco, el software resuelve simultáneamente estos dos problemas. La integración del cálculo de la temperatura de la celda en la simulación de su funcionamiento representa una de las mayores aportaciones técnicas de este trabajo.

#### **Electricidad y difusión**

En las capas de una celda fotovoltaica existen donantes y aceptores de electrones con una concentración  $N_p$  y  $N_A$  (en  $1/m^3$ ), respectivamente. Los portadores de carga son los electrones y los huecos con una concentración  $p \, y \, n$  (en  $1/m^3$ ), respectivamente. Para simplificar, se supone que los donadores y aceptores se ionizan en su totalidad a temperatura ambiente (Neville, 1995). La concentración de estos iones es independiente del tiempo y depende únicamente de las variables de espacio. La permitividad del material en cada capa es  $\epsilon.$ 

El primer paso consiste en determinar las concentraciones  $n_0$  y  $p_0$ , el campo electrostático  $E_0$  y el potencial electrostático  $\psi_0$  del estado de equilibrio térmico. Para el caso de una homounión a temperatura uniforme, las ecuaciones se resumen de la siguiente forma:

$$
\boldsymbol{E}_0 = -\nabla \psi_0 \qquad , \qquad \boldsymbol{\nabla} \cdot \boldsymbol{E}_0 = \frac{q}{\epsilon} (N_D - N_A + p_0 - n_0) \tag{8}
$$

$$
n_0 = N_C e^{\frac{\psi_0}{V_t}}
$$
 y  $p_0 = N_V e^{\frac{-\psi_0 - \frac{E_g}{q}}{V_t}}$  (9)

en las cuales, q es la carga del electrón,  $N_c$  y  $N_V$  son las densidades efectivas de estados en las bandas de conducción y de valencia,  $V_t$  $k\frac{T}{q}$  es el voltaje térmico, T es el campo de temperatura y *k* la constante de Boltzmann. En nuestro problema 1D de variable de espacio *x* (ver figura 1a), las condiciones de frontera  $E_{0x} = 0$  en  $x = 0$  y en  $x = l$  (en la base y la parte superior de la celda, ver figura 1a) aseguran una solución única y la neutralidad global de cargas para el estado de equilibrio térmico. Las ecuaciones que determinan el estado de equilibrio térmico se resuelven utilizando el módulo de electrostática del software COMSOL. Cabe señalar que el software permite considerar discontinuidades en interfases entre capas (por ejemplo, en heterouniones).

Fuera del equilibrio térmico, como es el caso de la celda irradiada, en un medio donde existe un campo eléctrico  $E$  y un potencial electrostático  $\psi$ , las ecuaciones de la electrostática se escriben:

$$
\mathbf{E} = -\nabla \psi \qquad \qquad \mathbf{y} \qquad \qquad \nabla \cdot \mathbf{E} = \frac{q}{\epsilon} (N_D - N_A + p - n) \qquad (10)
$$

Las densidades de corriente para los electrones  $(J_n)$  y los huecos  $(J_p)$  son:

$$
J_n = q(D_n \nabla n + n\mu_n E) \qquad \qquad y \qquad \qquad J_p = q(-D_p \nabla p + p\mu_p E) \qquad (11)
$$

Las ecuaciones de continuidad correspondientes que toman en cuenta la tasas de generación de pares electrón-hueco  $(G)$  y de recombinación de huecos  $(R_n)$  y electrones  $(R_n)$  se escriben:

$$
\nabla \cdot f_n = -q(G - R_n) \qquad \qquad \mathbf{y} \qquad \nabla \cdot f_p = q(G - R_p) \tag{12}
$$

Las tasas de recombinación pueden tomar la expresión  $R_n = \frac{n - n_0}{\tau_n} y R_p = \frac{p - p_0}{\tau_p}$  (Neville, 1995), donde  $\tau_n$  y  $\tau_p$  son los tiempos de vida de los electrones y huecos. En nuestro problema 1D de variable de espacio *x* (ver figura 1a), con el objetivo de determinar las características macro de la celda (como la gráfica de densidad de corriente *J* contra voltaje  $V_a$ ), se aplica virtualmente un voltaje  $V_a$  en el borde de la capa tipo P y se utilizan las siguientes condiciones de frontera:

- $\psi = \psi_0$ , el borde de la capa tipo N (parte inferior o superior, dependiendo del arreglo)
- $\psi = \psi_0 + V_a$ , en el borde de la capa tipo P (parte inferior o superior, dependiendo del arreglo)
- $J_n = -qS_n^0 \times (n n_0) \text{ y } J_p = qS_p^0 \times (p p_0) \text{ en } x = 0 \text{ (Malm & Edoff, 2009)}$
- $J_n = qS_n^l \times (n n_0) y J_p = -qS_p^l \times (p p_0)$  en  $x = l$  (Malm & Edoff, 2009)

donde  $S_n^0$ ,  $S_n^l$ ,  $S_p^0$  y  $S_p^l$  son velocidades de recombinación superficial de electrones y huecos en los bordes  $x = 0$  y  $x = l$ . Las condiciones de frontera sobre  $J_n$  y  $J_p$  pueden ser también más complejas como se sugiere en (Volovichev et al, 2008). Al efectuar un barrido del voltaje  $V_a$  y calcular para cada valor de  $V_a$  la densidad de corriente  $J = |J_n + J_p|$  en  $x=l$  o  $x=0$ , se puede obtener por ejemplo la gráfica característica de  $J$  vs  $V_a$  de la celda irradiada. Para esto, se utilizan los módulos de electrostática y de matemáticas (para resolver el problema de difusión) de COMSOL.

# **SIMULACIÓN Y EJEMPLOS DE APLICACIÓN**

Para la simulación, el usuario debe de definir en MATLAB el número de capas y sus espesores, las propiedades de los materiales y el espectro de luz incidente. MATLAB ordena automáticamente a COMSOL la secuencia de operaciones y al final arroja gráficas y archivos de resultados de interés como la eficiencia de la celda, las curvas de densidad de corriente contra voltaje, las gráficas de tasa de generación de pares electrón-hueco, etc. En los siguientes ejemplos de aplicación se utiliza un espectro de radiación solar AM 1.5G. Estos ejemplos no son quizás los casos de celdas comerciales reales, pero muestran el potencial de la metodología para simular cualquier tipo de celdas fotovoltaicas.

### **Celda PN de InGaN**

El primer ejemplo de aplicación es el caso de una celda PN de InGaN hecha con una misma proporción molar de InN y GaN como la considerada en (Feng et al, 2013). Los espesores de las capas P y N son de 1µm y la capa tipo P se ubica en la parte frontal donde incide la luz. Las concentraciones de dopantes son de 5\*10<sup>17</sup>cm<sup>-3</sup>. En la figura 2, se muestra las gráficas de densidad de corriente *J* contra voltaje obtenidas por el presente método y por (Feng et al, 2013) quienes utilizan fórmulas analíticas aproximadas aplicables para homouniones. Se puede apreciar, que ambos métodos arrojan prácticamente las mismas predicciones, lo cual valida los cálculos aquí realizados.

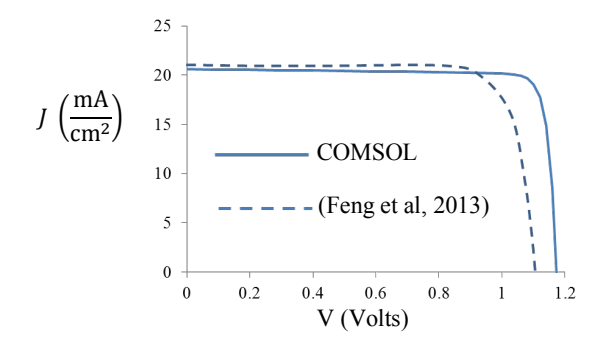

Figura 2. Gráfica de densidad de corriente *J* contra voltaje *V* para una celda PN de InGaN.

### **Efecto de temperatura en celdas tipo PIN**

Consideremos ahora una familia de celdas tipo PIN de silicio con espesores 10, 200 y 30nm para las capas P, I y N, respectivamente. Las capas P y N están dopadas con una concentración de 10<sup>17</sup>cm<sup>-3</sup>. Los cálculos de temperatura arrojan un incremento de 17.9°C respecto a la temperatura del aire utilizando coeficiente de transferencia de calor de  $10W/(m^2*K)$ . Se suponen diferentes temperaturas de aire: -10 °C, 0°C, 10°C, 20°C, 30°C y 40°C. En la figura 3, se grafican las curvas de densidad de corriente *J* contra voltaje *V*. Se puede apreciar el bien conocido efecto de la temperatura: a mayor temperatura la eficiencia de la celda disminuye.

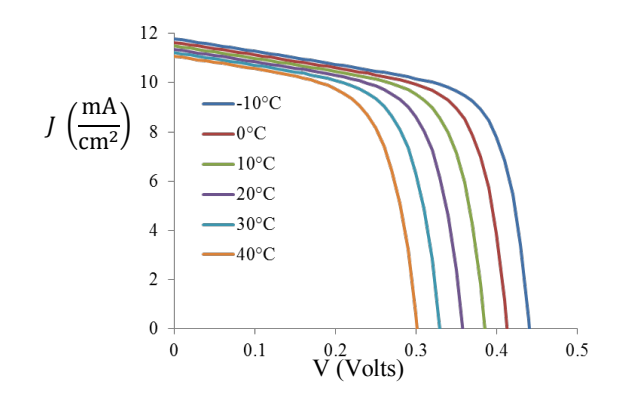

Figura 3. Gráfica de densidad de corriente *I* contra voltaje *V* para una celda PIN de Si con diferentes temperaturas de aire.

### **Simulación de heterounión con concentraciones no uniformes de dopantes**

Consideremos ahora un caso más realista de la celda AlGaAs/GaAs caracterizada experimentalmente por (Chung et al, 1988) y cuyas dimensiones y forma de apilamiento se ilustran en la figura 4. Las concentraciones de dopantes utilizadas son las mismas que se indican en (Chung et al, 1988) y en una capa de AlGaAs varía de forma exponencial y en otra capa del mismo material de forma lineal en función de la coordenada vertical.

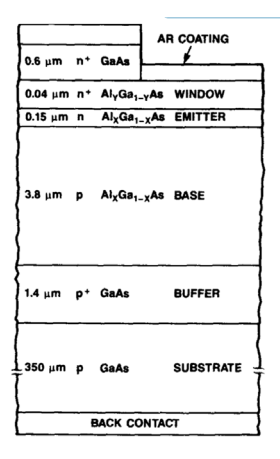

Figura 4. Celda AlGaAs/GaAs considerada (Chung et al, 1988).

En los cálculos de este estudio, para el procesamiento del espectro de irradiancia, se discretizó el espacio de frecuencias utilizando un paso de frecuencia de 10<sup>13</sup>Hz. En la figura 5a, se muestran algunas de las tasas de generación individuales  $G_{\lambda_j}$  que aparecen en la ecuación (4) en función de la coordenada *x*. Se puede apreciar que el proceso de absorción de los fotones con mayor energía se lleva a cabo en las capas de AlGaAs como lo concibieron (Chung et al, 1988). También en esa región existe la mayor disipación de energía de fotones en forma de calor; la figura 5b muestra las gráficas de fuentes de calor individuales  $r_{\lambda_i}$  de la ecuación (4). Con estas funciones individuales se calculan las tasas de generación  $G$  y fuente de calor global  $r$ .

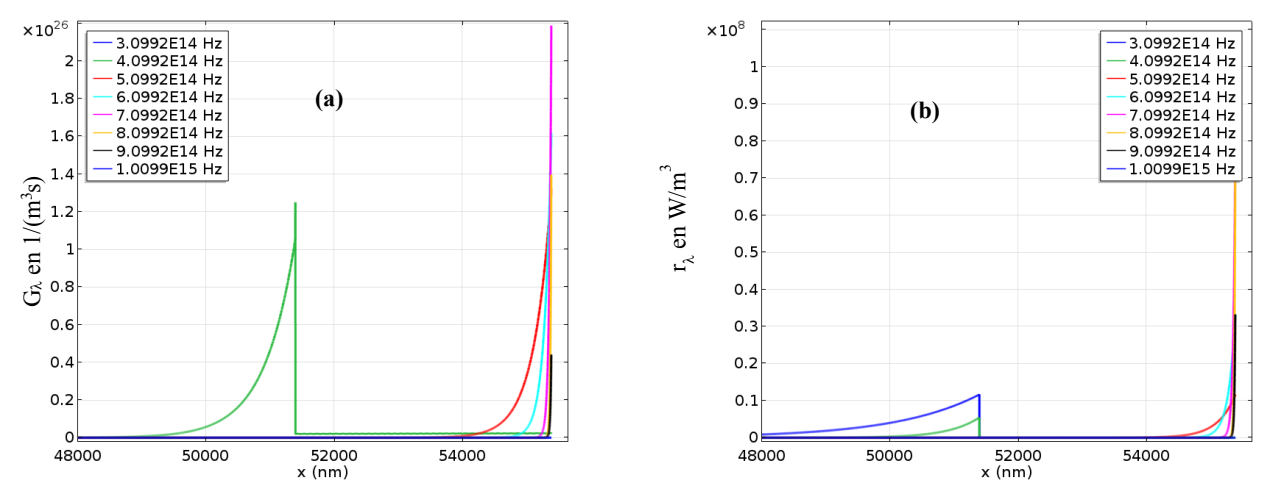

Figura 5. Gráficas de tasa de generación de pares electrón hueco (a) y de fuente de calor (b) en función de la posición *x* para algunas de las ondas monocromáticas consideradas.

Los cálculos arrojan un incremento de temperatura de 22<sup>o</sup>C que disminuyen en un 20% la eficiencia de la celda respecto a un cálculo sin variación de temperatura. Con este ejemplo, que considera varias capas, se demuestra la versatilidad y capacidad de las herramientas computacionales propuestas para la predicción del funcionamiento de celdas fotovoltaicas.

### **CONCLUSION**

 En este trabajo se propuso un método computacional basado en los software COMSOL Multiphysics y MATLAB para modelar el funcionamiento de celdas solares tomando en cuenta fenómenos de absorción de luz, transferencia de calor, de recombinación de portadores de carga, etc. Después de que el usuario define la geometría y propiedades de materiales de la celda, los cálculos se realizan de manera secuencial y automática. Se presentaron algunos ejemplos de aplicación de donde se deduce un potencial de aplicaciones del método principalmente orientadas a la optimización del diseño de celdas solares.

En un futuro, se espera crear una interfaz gráfica amigable para generar un software que pueda ser manejado por cualquier usuario sin necesidad de tener conocimientos de programación. También se buscará realizar una campaña de validación simulando el comportamiento de celdas cuyas características hayan sido evaluadas experimentalmente y reportadas en la literatura. Todo esto hará del software que se desea crear una herramienta de gran valor pedagógico y tecnológico para comprender el funcionamiento y optimizar el diseño de celdas fotovoltaicas.

### **AGRADECIMIENTOS**

Los autores agradecen al fondo CEMIESOL por haber financiado este trabajo.

### **REFERENCIAS**

 Brown, G.E. (2010). Finite element simulations of compositionally graded InGaN solar cells. *Solar Energy Materials & Solar Cells*, 478-483.

 Chung, B., Ford, C.W., Arau, B.A:, Hamaker, H.C., Ristow, M.L., Schultz, J.C., Virshup, G.F., Werthen, J.G. (1988). High-efficiency AlGaAs solar cells grown by metalorganic vapor phase epitaxy. *Photovoltaic Specialists Conference, Conference Record of the Twentieth IEEE*, Las Vegas, NV, USA.

Dhatt, G.E. (2012). *Finite Element Method.* USA: John Wiley & Sons, Inc.

 Domenech-Garret, J. L. (2011). Cell behaviour under different non-uniform temperature and radiation combined profiles using a two dimensional finite element model. *Solar Energy*, 256-264.

 Feng, S.W., Lai, C.M., Tsai, C.Y., Su, Y.R., Tu, L.W (2013). Modeling of InGaN p-n junction solar cells. *Optical Materials Express*, 1777-1788.

Fonash SJ (2010). Solar Cell Device Physics (Second Edition). Elsevier. Burlington, USA.

Lee, Y., & Tay, A. A. (2012). Finite Element Thermal Analysis of Solar Photovoltaic Module. *Energy Procedia*, 413-420.

 Malm, U, Edoff, M (2009). 2D device modelling and finite element simulations for thin-film solar cells. *Solar Energy Materials And Solar Cells*, 1066-1069 .

Neville, RC, (1995). *Solar Energy Conversion*, Elsevier Science, Amsterdam, Holanda.

 Usama Siddiqui, M.U. (2012). Three-dimensional thermal modeling of a photovoltaic module under varying conditions. *Solar Energy*, 2620-2631.

 Varache, R, Leendertz, C, Gueunier-Farret, ME, Haschke, Muñoz, JD, Korte, L, (2015). Investigation of Selective Junctions Using a Newly Developed Tunnel Current Model for Solar Cell Applications. *Solar Energy Materials and Solar Cells,* 14–23.

Volovichev, I.N., Velázquez-Pérez JE, Gurevich Y.G. (2009). *Solar Energy Materials and Solar Cells*,6-10.

Zhou, J. (2015). Temperature distribution of photovoltaic module based on finite element simulation. *Solar Energy*, 97-103.